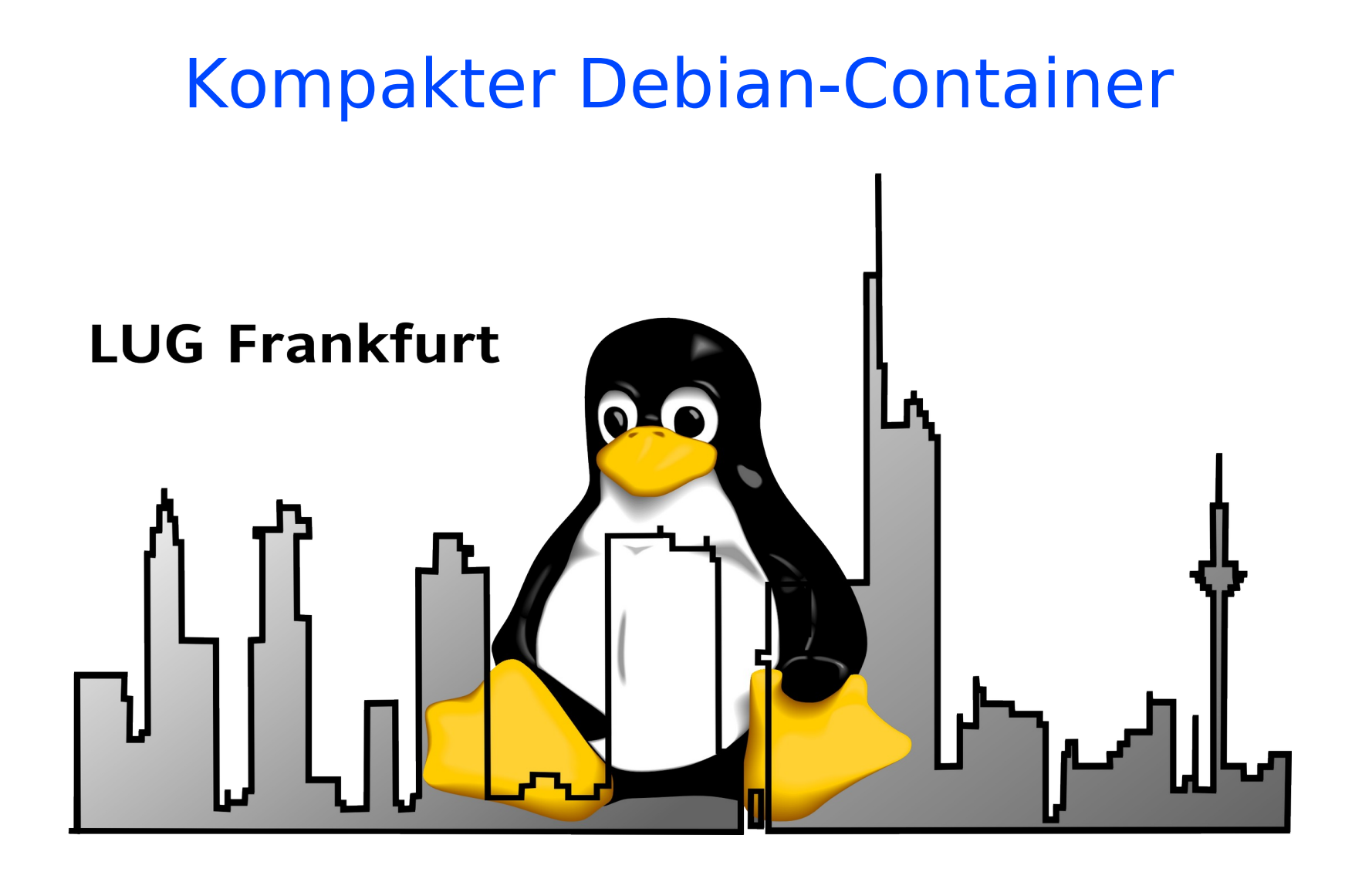

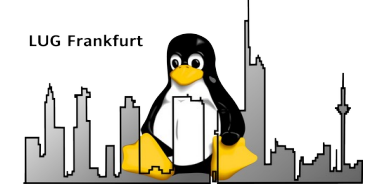

- Zusammenfassung Debian-Basis-Installation
- Umstellung auf SID
- "ausdünnen" der Installation
- Ausblick

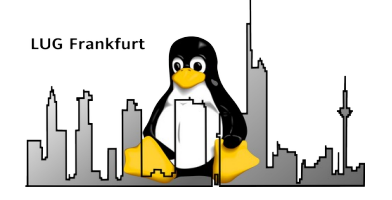

Zusammenfassung Basis-Installation

- Installation von Debian bookworm
- Erweiterung .bashrc
- Installation nützlicher Tools

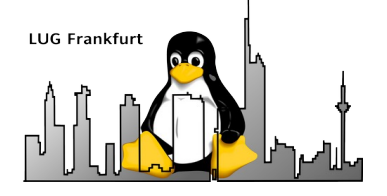

## Einstellungen fralug-basis

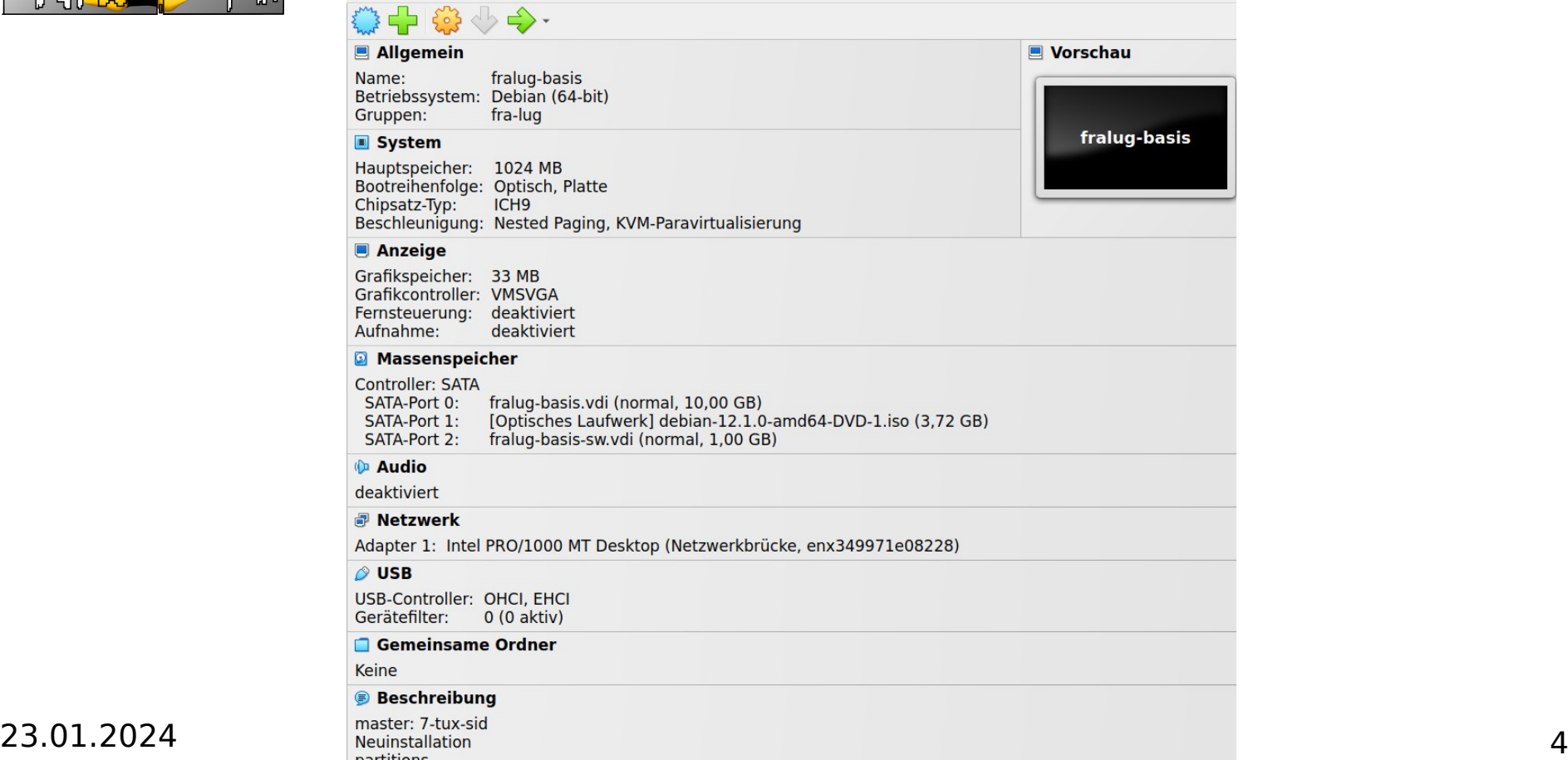

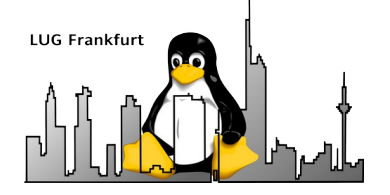

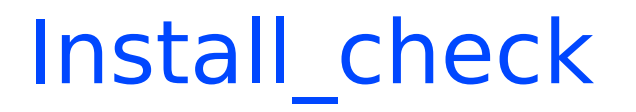

• /root/bin/Install check

```
#!/bin/bash
set -x
aptitude clean
aptitude -f install
debfoster
deborphan
COLUMNS=200 dpkg -l | grep -v ^ii
```
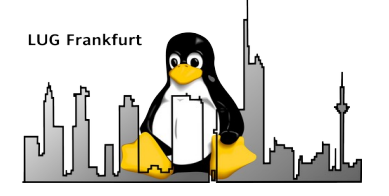

### Anmerkungen zu root

- Root werden ist nicht schwer ...
	- su
	- su –
	- su root
	- su <user>
	- sudo <Aktion>
	- sudo su -
- ssh root@fralug-basis vs. ssh fralug@fralug-basis

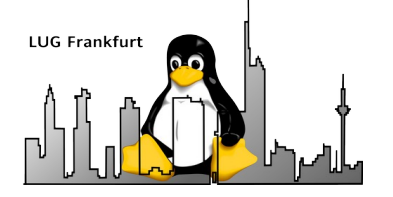

- Zusammenfassung Debian-Basis-Installation
- Umstellung auf SID
- "ausdünnen" der Installation
- Ausblick

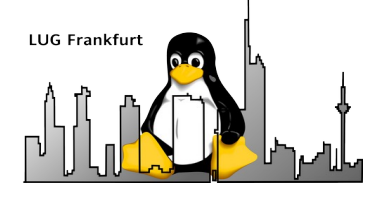

## Upgrade auf Debian-SID 1

- aptitude update; aptitude upgrade
	- $\rightarrow$  bestehendes System wird aktualisiert
- /etc/apt/sources.list

deb http://ftp.debian.org/debian **sid** main contrib non-free non-free-firmware

- aptitude update
- aptitude upgrade  $\rightarrow$  safe-upgrade  $\rightarrow$  SID-Pakete einspielen
- ggf. aptitude full-upgrade (war dist-upgrade)

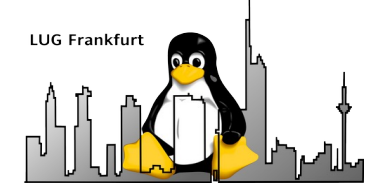

### Upgrade auf Debian-SID 2

- Differenzen bookworm vs. sid
	- qcc-12-base: $amd64$   $\Rightarrow$  qcc-13-base: $amd64$  $libchor0.8: and64$   $\Longrightarrow libchor0.10: and64$  $libfuse2: and 64$   $\Longrightarrow$  libfuse3-3:amd64  $linux$ -image-6.1.0-13-amd64 =>  $linux$ -image-6.5.0-4-amd64 => systemd-dev
- Stand:  $361$  Pakete  $(1,5$  GB)

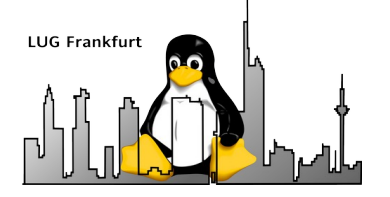

- Zusammenfassung Debian-Basis-Installation
- Umstellung auf SID
- "ausdünnen" der Installation
- Ausblick

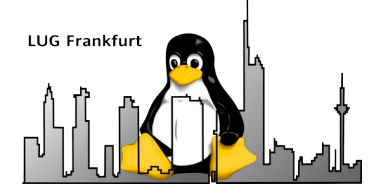

### **Motivation**

- Weniger Pakete
	- weniger Querschläger
	- geringere Angriffsfläche (Programme und Dienste)
	- geringere "Verhakung" der Paketabhängigkeiten
- Schnelleres (System-)Update
- Belegter Plattenplatz kein Argument

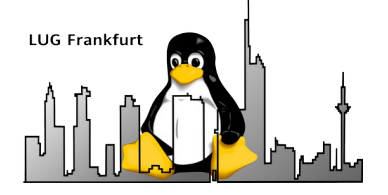

## Ausdünnen 1 (Reihenfolge !!)

- Paketliste sichten (dpkg -I)
- "verdächtige" Kandidaten aussuchen
- "auf Verdacht" deinstallieren (aptitude purge <Paket>)  $\rightarrow$  Systemreaktion beobachten
- Immer wieder Install check anwenden

 $\rightarrow$  Systemkonsistenz herstellen

• Wiederholen, bis nichts mehr geht

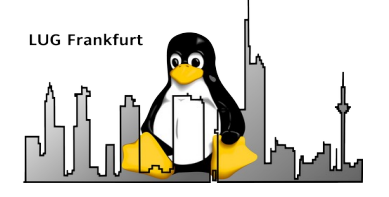

## Ausdünnen 2 (Vorgehen)

- Backup von fralug-basis. vdi anlegen
- lib-Pakete meiden
- Achtung vor massenweiser Paketlöschung
- Einfache Löschungen
- Löschungen mit Abhängigkeiten
- Löschungen mit Querschlägern → sein lassen
- Löschungen mit Systemrisiko  $\rightarrow$  sein lassen
- Stand:  $361 \rightarrow 231$  Pakete (1,5 GB  $\rightarrow$  1,2 GB belegt)

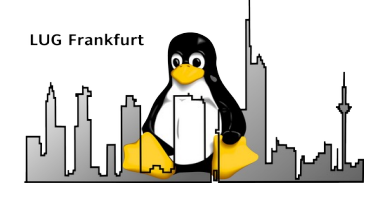

## Ausdünnen 3 (Querschläger)

aptitude purge cpio

Die folgenden Pakete haben verletzte Abhängigkeiten:

- initramfs-tools-core: Hängt ab von: cpio (>= 2.12) but it is not going to be installed
- Die folgenden Aktionen werden diese Abhängigkeiten auflösen:

Entfernen der folgenden Pakete:

- 1) initramfs-tools [0.142 (now, unstable)]
- 2) initramfs-tools-core [0.142 (now, unstable)]
- 3) linux-image-6.5.0-4-amd64 [6.5.10-1 (now, unstable)]
- 4) linux-image-amd64 [6.5.10-1 (now, unstable)

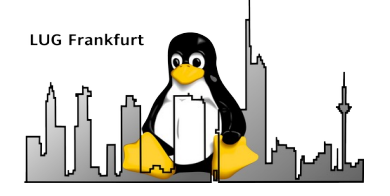

## Ausdünnen 4 (Systemrisiko)

• aptitude purge dash

WARNUNG: Das Durchführen dieser Änderung wird Ihr System wahrscheinlich beschädigen!

To continue, type the phrase

"Mir ist klar, dass das eine sehr schlechte Idee ist."

(or: "I am aware that this is a very bad idea"):

BRECHEN SIE AB, wenn Sie nicht GENAU wissen, was Sie tun!

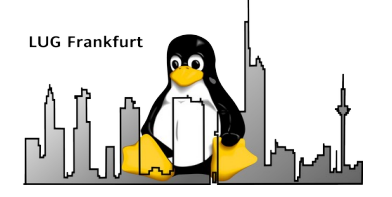

- Zusammenfassung Debian-Basis-Installation
- Umstellung auf SID
- "ausdünnen" der Installation
- Ausblick

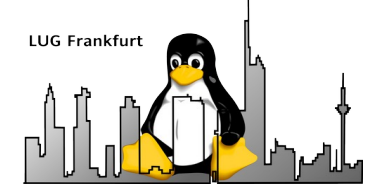

### Ausblick

- Debian
	- Router
	- Statisches DNS (bind9)
	- DDNS / DHCP (isc-dhcp)

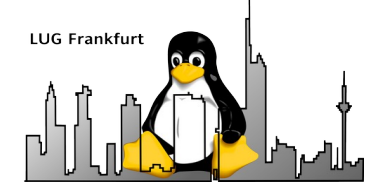

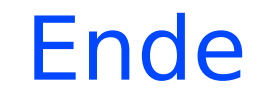

# **Danke für's zuhören und viel Spaß mit Debian**

Fragen und Anmerkungen gerne an mlist@hk-vision.de